## **Application: gvSIG desktop - gvSIG feature requests #1560 Remodelación de la herramienta "Salvar a raster georreferenciado"**

01/24/2013 09:07 AM - Ignacio Brodín

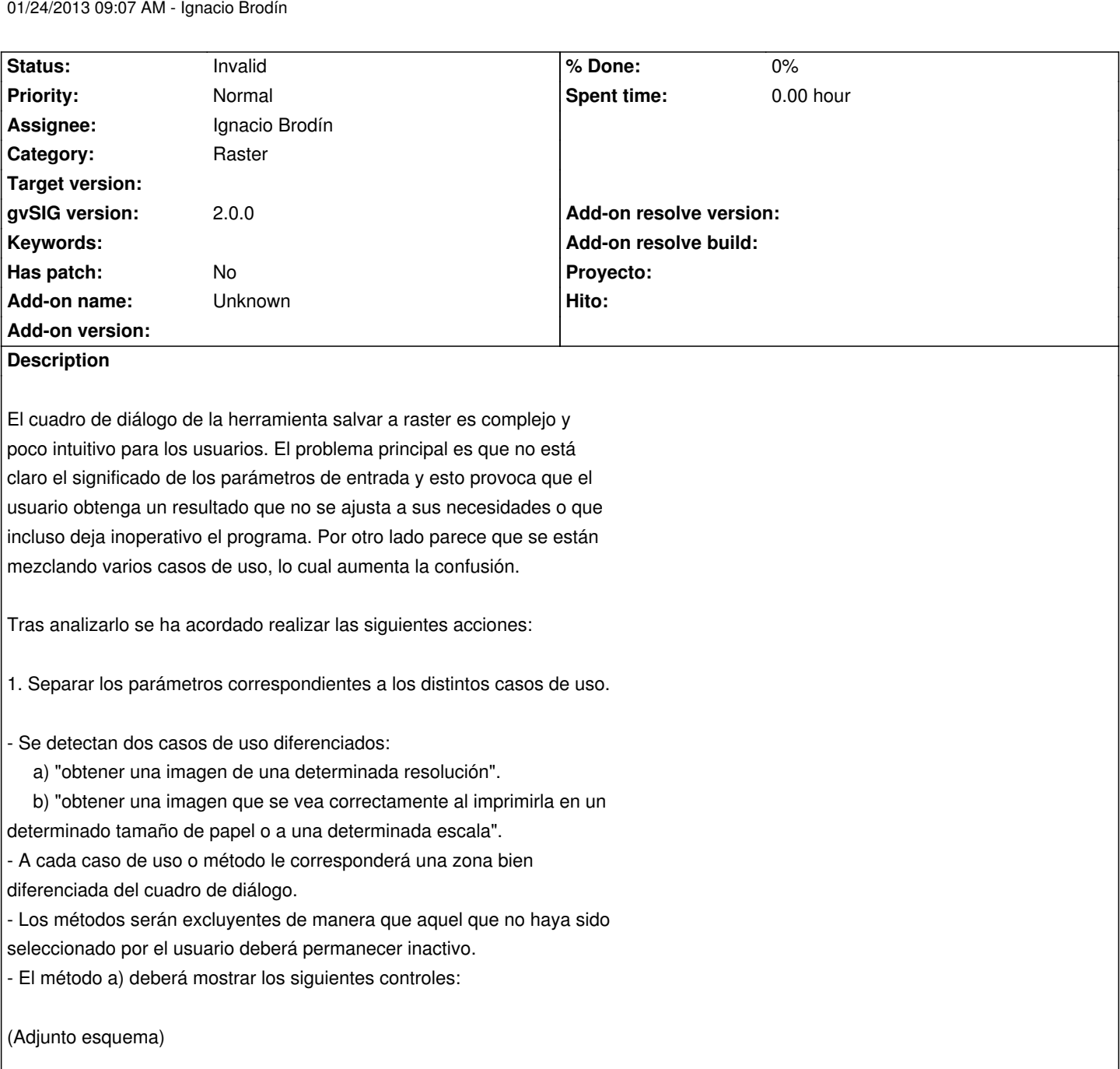

- El método b) deberá mostrar los siguientes controles

(Adjunto esquema)

- Aquellos controles que dependen entre sí se recalcularán automáticamente en función de las entradas de usuario.

2. En ambos casos se incluirá información sobre el tamaño de la imagen resultante cuyo texto tendrá color rojo con el objetivo de llamar la atención del usuario antes de que acepte la operación, en previsión de que por error o por desconocimiento haya introducido unos valores que den como resultado una imagen excesivamente grande, lo que comprometería el funcionamiento de la aplicación.

3. Tras aceptar se deberá mostrar una barra de progreso con una tasa de refresco suficiente como para que el usuario perciba el ritmo de progreso.

4. El proceso se deberá poder cancelar.

## **History**

## **#1 - 01/24/2013 01:43 PM - Ignacio Brodín**

*- Status changed from New to Invalid*

Duplicado #1559

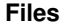

diseny-UI-saveraster.png example and the control of 25.7 KB and 01/24/2013 control of the control of the control of the control of the control of the control of the control of the control of the control of the control of t